<u>Number</u>: 2V0-51.19 <u>Passing Score</u>: 800 <u>Time Limit</u>: 120 min <u>File Version</u>: 1.0

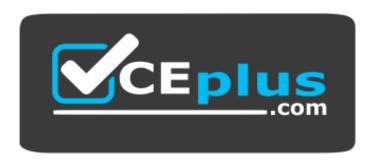

Website: <u>https://vceplus.com</u> VCE to PDF Converter: <u>https://vceplus.com/vce-to-pdf/</u> Facebook: <u>https://www.facebook.com/VCE.For.All.VN/</u> Twitter : <u>https://twitter.com/VCE\_Plus</u>

2V0-51.19

VMware Professional Horizon 7.7 Exam 2019

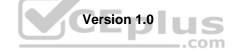

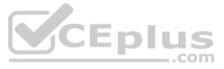

#### Exam A

#### **QUESTION 1**

Which are two custom setup options when installing VMware Horizon Agent on a master image? (Choose two.)

A. USB Redirection

- B. Windows Media Multimedia Redirection
- C. VMWare Horizon Instant Clone Agent
- D. Unity Touch

Correct Answer: AD Section: (none) Explanation

#### **Explanation/Reference:**

Reference: https://docs.vmware.com/en/VMware-Horizon-7/7.3/horizon-virtual-desktops/GUID-61090F90-186F-4932-BB0F-06902F0908B5.html

#### **QUESTION 2**

An administrator connects to View Administrator and sees that the dashboard health indicator is red for the View Connection Server instance.

Clicking the red health indicator displays SSL Certificate: Invalid

What setting should the administrator review when troubleshooting this issue?

- A. Verify that the certificate is added to the certificate authority's revocation list
- B. Verify that the certificate has a friendly name of view
- C. Verify that the certificate is imported into the Personal folder in the Microsoft Windows local computer certificate storeD. Verify that the SSL service is running on the View Connection Server instance

Correct Answer: C Section: (none) Explanation

**Explanation/Reference:** Reference: https://docs.vmware.com/en/VMware-Horizon-7/7.5/horizon-installation/GUID-1AB8E13E-B82F-4671-A80C-91BD4C5EA7C6.html

#### **QUESTION 3**

What is the effect of changing any VMware Blast policy that cannot be changed in real time?

- A. VMware Tools services is restarted by Microsoft GPO Update service
- B. Microsoft GPO update rules apply. GPOs are updated manually or by restarting the Horizon Agent
- C. VMware Tools detects the change and immediately applies the new setting within 480 seconds
- D. Horizon Client detects the change and prompts the user to reboot once every 480 seconds

Correct Answer: B Section: (none) Explanation

#### **Explanation/Reference:**

Reference: https://docs.vmware.com/en/VMware-Horizon-7/7.6/horizon-remote-desktop-features/GUID-220442CF-EA01-470E-A381-1BED9BC0B81C.html

#### **QUESTION 4**

What is the default behavior for AppVolumes drive letter assignments?

A. For writable volumes the drive letter is hidden, and for AppStack volumes the drive letter is not assigned

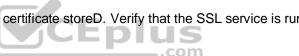

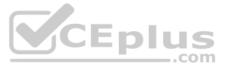

- B. Drive letters are not assigned for both AppStack and writable volumes
- C. For writable volumes the driver letter is not assigned, and for AppStack volumes the drive letter is hidden
- D. Drive letters are assigned and hidden for both AppStack and writable volumes

#### Correct Answer: A Section: (none)

Explanation

#### Explanation/Reference:

Reference: https://docs.vmware.com/en/VMware-App-Volumes/2.10/com.vmware.appvolumes.user.doc/GUID-1FBE80C8-37D2-4074-92C5-DE111FD2E2B3.html

**QUESTION 5** What is the minimum version of vSphere required to deploy instant clones?

A. vSphere 5.5

- B. vSphere 6.0 Update 1
- C. vSphere 5.5 Update 3b
- D. vSphere 6.0 Update 2

Correct Answer: B Section: (none) Explanation

**Explanation/Reference:** 

#### **QUESTION 6**

The vRealize Operations Manager for VMware Horizon dashboards are all blank except for the Horizon Adapter Self Health dashboard.

What two actions will resolve the issue? (Choose two.)

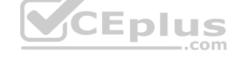

- A. Add a vRealize Operations for Horizon License Key
- B. Associate Horizon objects with the vRealize Operations for Horizon License Key
- C. Create an instance of the Horizon Adapter
- D. Configure the vRealize Operations for Horizon Broker Agent

Correct Answer: AD Section: (none) Explanation

Explanation/Reference:

**QUESTION 7** Writable Volumes can be assigned to which three choices? (Choose three.)

- A. VDI Desktops
- B. Groups
- C. RDS Session Hosts
- D. AppStacks
- E. Users

Correct Answer: ABE Section: (none) Explanation

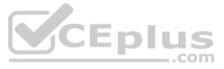

#### **QUESTION 8**

While investigating slow performance, an administrator discovered that none of the desktops in the Microsoft Windows desktop pool is reporting metrics to vRealize Operations for VMware Horizon. What action would enable the Microsoft Windows desktop pool to report metrics to vRealize Operations Manager for Horizon?

- A. Verify that the Microsoft Windows desktop pool has been included in the vRealize Operations for Horizon Broker Agent configuration
- B. Enable vRealize Operations Manager for Horizon in the Microsoft Windows desktop pool settings in the View Administrator console
- C. Add the vRealize Operations Manager for Horizon security tag to the Microsoft Windows desktop pool virtual machinesD. Add the users of the Microsoft Windows desktop pool to the vRealize Operations Manager Everyone group

Correct Answer: A Section: (none) Explanation

#### **Explanation/Reference:**

Reference: https://pubs.vmware.com/v4h62/index.jsp?topic=%2Fcom.vmware.vrealize.horizon.install.doc%2FGUID-93EB11F9-2873-41D3-8749-EDA4277EA7BC.html

QUESTION 9 Which type of virtual machines can an existing pool contain when cloning an Automated Desktop Pool from an existing pool?

- A. RDS desktops
- B. Manual desktops
- C. Linked clones
- D. Instant clones

#### Correct Answer: C Section: (none) Explanation

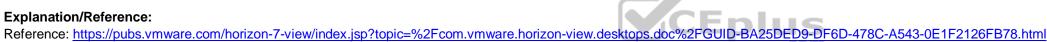

QUESTION 10 How many ESXi hosts may receive vSphere Desktop licenses if three 100-seat View Standard bundles are purchased?

- A. An unlimited number of ESXi hosts
- B. Up to three dual-socket ESXi hosts
- C. None; Horizon Standard does not include vSphere Desktop licenses
- D. Up to 150 dual-socket ESXi hosts

#### Correct Answer: A

Section: (none) Explanation

#### **Explanation/Reference:**

Reference: https://www.vmware.com/content/dam/digitalmarketing/vmware/en/pdf/products/horizon/vmware-horizon-7-fag.pdf page9

#### **QUESTION 11**

Which two deployment types are available to the administrator when enabling View Applications in VMware Identity Manager? (Choose two.)

- A. Pool-based
- B. User-Activated
- C. Automatic
- D. Manual

Correct Answer: BC Section: (none) Explanation

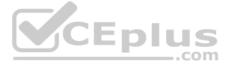

#### Explanation/Reference:

Reference <a href="https://docs.vmware.com/en/VMware-Identity-Manager/2.9.1/com.vmware.wsp-resource\_29/GUID-0F51186D-624F-4208-818F-A06D5ACE6F3D.html">https://docs.vmware.com/en/VMware-Identity-Manager/2.9.1/com.vmware.wsp-resource\_29/GUID-0F51186D-624F-4208-818F-A06D5ACE6F3D.html</a>

**QUESTION 12** Which three are valid types of resources that can be integrated with VMware Identity Manager? (Choose three.)

- A. Horizon Flex resources
- B. Web Applications
- C. Citrix-published resources
- D. Microsoft Azure resources
- E. Horizon 7 resources

Correct Answer: BCE Section: (none) Explanation

Explanation/Reference: Reference: <u>https://pubs.vmware.com/identity-manager-27/topic/com.vmware.ICbase/PDF/vidm-27-resource.pdf</u>

**QUESTION 13** What are two View requirements for ThinApp Applications (Choose two.)

- A. Store Microsoft Installation (MSI) packages on a Windows network share
- B. Grant full control permission to the network share
- C. Store Microsoft Installation (MSI) packages on a VMFS datastore
- D. Grant read permission to the network share

Correct Answer: AD Section: (none) Explanation

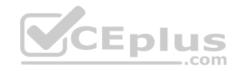

#### Explanation/Reference:

Reference: https://pubs.vmware.com/view-51/index.jsp?topic=%2Fcom.vmware.view.administration.doc%2FGUID-BD84A763-EA51-44B0-A271-762279E7460E.html

## **QUESTION 14**

Refer to the exhibit.

| RDS Desktop Pools |        |          |           | Application Pools  |      |        |                |            |
|-------------------|--------|----------|-----------|--------------------|------|--------|----------------|------------|
|                   |        |          |           | Page Size: 50      |      |        |                | Page Size: |
| Name              | Health | Sessions | Connected | Disconnected       | Name | Health | Instance Count |            |
|                   |        |          |           | No data to display |      |        |                |            |

| RDS Desktop Sessions                            | Application Sessions |  |
|-------------------------------------------------|----------------------|--|
| Configurations : Sized by Workload - Colored by | Configurations:      |  |
| No Data Available                               | No Data Available    |  |

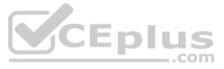

While using vRealize Operations for VMware Horizon you notice that the Horizon RDS Pools Dashboard displays the message in the exhibit. What should be done to resolve the issue?

- A. Verify that the vRealize Operations for Horizon Desktops agent is installed on the RDSH servers
- B. Set the RDS Pools Dashboard as the default dashboard
- C. Ensure that RDS licensing has been configured for the RDS servers
- D. Configure the View Events database

Correct Answer: A Section: (none) Explanation

Explanation/Reference:

#### **QUESTION 15**

Review the exhibit.

| 8                                                                                                    | Broker Agent Config Utility for Horizon                                                                                                    |     |
|----------------------------------------------------------------------------------------------------|----------------------------------------------------------------------------------------------------|-----|
| Pair The Adapter with Broke<br>Specify the Horizon Adapter IP                                                                                         | er Agent<br>or FQDN, Port Number and the Pairing Key                                                                                                    |     |
| Pair Adapter<br>View Connection Server<br>Event DB and Desktop Pool<br>Intervals and Timeouts<br>Logging<br>Broker Agent Service<br>Ready To Complete | Adapter Pairing Adapter IP/FQDN Address ISSEE Pairing Key : Onfirm : Operation Adapter Pairing has Failed Depration Started : Adapter Pairing Could not Pair with the Adapter Address 192.168.1.88 An Error has Occurred. Failed to pair the Adapter Operation Adapter Pairing has Failed Depration Adapter Pairing has Failed Depration Adapter Pairing has Failed Depration Adapter Pairing has Failed Depration Adapter Pairing has Failed Depration Adapter Pairing has Failed Depration Adapter Pairing has Failed Depration Adapter Pairing has Failed | lus |
|                                                                                                    | Back Next Cancel                                                                                                    |     |

While a View administrator is configuring the vRealize for Horizon Broker Agent, the error message in the exhibit is displayed.

What two actions should the administrator take to resolve the issue? (Choose two.)

A. Configure the firewall to allow communications

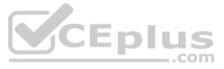

- B. Start the VMware vRealize Operations for Horizon Broker Agent service on the virtual desktops
- C. Verify that the pairing key is correct
- D. Configure DNS to properly resolve the hostnames

Correct Answer: AB Section: (none) Explanation

#### **Explanation/Reference:**

**QUESTION 16** What is the minimum user accounts privilege requirement when installing App Volumes 2.x?

- A. Member of the Domain Users group
- B. Member of the Domain Admins group
- C. Member of the Local Power Users group
- D. Member of the Local Administrators group

Correct Answer: D Section: (none) Explanation

#### **Explanation/Reference:**

Reference: https://www.vmware.com/content/dam/digitalmarketing/vmware/en/pdf/techpaper/vmware-app-volumes-deployment-considerations.pdf

**QUESTION 17** What is the minimum virtual machine hardware version required to use VGPU?

A. 12

B. 9

C. 10

D. 11

Correct Answer: D Section: (none) Explanation

**Explanation/Reference:** 

**QUESTION 18** Which two vCenter Virtual Machine privileges are required for App Volumes? (Choose two.)

- A. Interaction > Device connection
- B. Configuration > Add or remove device
- C. Configuration > Reload from Path
- D. Inventory > Move

Correct Answer: BD Section: (none) Explanation

#### Explanation/Reference:

Reference: https://docs.vmware.com/en/VMware-App-Volumes/2.12/App-Volumes-User-Guide.pdf

#### **QUESTION 19**

An administrator is creating an instant clone pool. During the Add pool wizard process, the Administrator gets to the vCenter Server page, selects Instant Clones and notices that the notices that the Next button is grayed out.

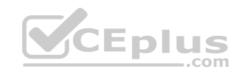

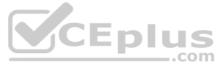

- A. The administrator does not have sufficient privileges
- B. In the wizard, the Administrator must click on the desired vCenter server in the vCenter Server section
- C. The administrator must open PowerCLI, issue the cmdlet mkfs -t ext3 /"My Folder"/"My Disks" to add additional space D. The VMware View Connection Server service is halted and must be restarted

| Correct Answer: B |
|-------------------|
| Section: (none)   |
| Explanation       |

#### **Explanation/Reference:**

QUESTION 20 Which three actions does the User Environment Manager Helpdesk Support Tool allow a desktop support engineer to perform? (Choose three.)

- A. Backing up a profile archive
- B. Searching and select users
- C. Resetting and restoring profile archives
- D. Restarting the (VMware UEM Service) FlexEngine service
- E. Viewing FlexEngine logs

Correct Answer: BCE Section: (none) Explanation

# Explanation/Reference:

Reference: https://www.vmware.com/pdf/uem-860-helpdesk-admin-guide.pdf

QUESTION 21 What are two supported operating systems for an instant clone remote desktop? (Choose two.)

- A. Microsoft Windows 10
- B. Microsoft Windows 8.1
- C. Microsoft Windows 8
- D. Microsoft Windows 7

Correct Answer: AD Section: (none) Explanation

#### **Explanation/Reference:**

Reference: https://docs.vmware.com/en/VMware-Horizon-7/7.7/horizon-virtual-desktops/GUID-D7C0150E-18CE-4012-944D-4E9AF5B28347.html

QUESTION 22 If both user assigned and machine assigned AppStacks are assigned to the same session, which AppStacks will be used?

- A. User assigned AppStacks will be used
- B. Both user and machine AppStacks will be used
- C. Machine assigned AppStacks will be used
- D. None; AppStacks will be disabled

Correct Answer: C Section: (none) Explanation

Explanation/Reference: QUESTION 23 Which two View graphics technologies are hardware accelerated? (Choose two.)

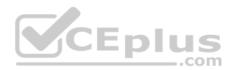

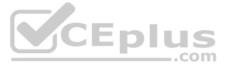

A. vDGA B. vGPU C. 3dfx D. Soft 3D

Correct Answer: AB Section: (none) Explanation

#### **Explanation/Reference:**

Reference: https://techzone.vmware.com/resource/deploying-hardware-accelerated-graphics-vmware-horizon-7

**QUESTION 24** What is the last step that must be completed to prepare a desktop virtual machine for use in a linked clone pool?

- A. Install VMTools on the virtual machine
- B. Turn on the virtual machine and then take a snapshot
- C. Install the Horizon View Agent on the virtual machine
- D. Shut down the virtual machine and then take a snapshot

Correct Answer: C Section: (none) Explanation

Explanation/Reference:

**QUESTION 25** How can an administrator lock down access to the User Environment Manager management console?

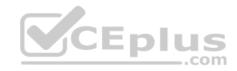

- A. By disabling the Configure ribbon button
- B. By using the Lock down access to VMware UEM Management Console policy setting
- C. By locking access to the VMware UEM Management Console ADMX template
- D. By disabling access to the User Environment, Personalization, Condition Set, and Application Migration ribbons

Correct Answer: B Section: (none) Explanation

#### Explanation/Reference:

Reference: <a href="http://pubs.vmware.com/uem-91/index.jsp?topic=%2Fcom.vmware.user.environment.manager-adminguide%2FGUID-17CD9E09-C817-42BD-A56E-4C85C9879EB1.html">http://pubs.vmware.com/uem-91/index.jsp?topic=%2Fcom.vmware.user.environment.manager-adminguide%2FGUID-17CD9E09-C817-42BD-A56E-4C85C9879EB1.html</a>

**QUESTION 26** A Microsoft Windows Server Operating System master image is being developed for use as a single-session host.

Which two steps must the administrator perform before installing VMware Horizon Agent? (Choose two.)

- A. Install the Remote Desktop Services Role
- B. Verify that the Remote Desktop Services role is not installed
- C. Install Service Pack 1 for Windows Server 2008 R2 or Windows Server 2012 R2
- D. Install the Microsoft IIS Service

Correct Answer: BC Section: (none) Explanation

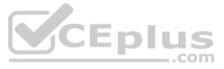

Reference: https://docs.vmware.com/en/VMware-Horizon-6/6.2/com.vmware.horizon-view.desktops.doc/GUID-5D941C48-C931-4CA5-BA23-8AA0C392A6DE.html

**QUESTION 27** Which two guest virtual machine components provide the best performance in a View virtual desktop? (Choose two.)

- A. vmxnet3
- B. BusLogic
- C. PVSCSI
- D. e1000

Correct Answer: CD Section: (none) Explanation

#### Explanation/Reference:

## **QUESTION 28**

In order for an administrator to utilize a Citrix deployment that includes Citrix NetScaler with VMware Identity Manager, what does the administrator need to deploy?

- A. A custom ICA file
- B. Integration Broker
- C. Citrix Receiver
- D. Citrix web interface
- Correct Answer: B Section: (none) Explanation

#### Explanation/Reference:

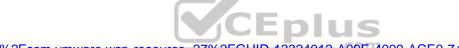

Reference: https://pubs.vmware.com/identity-manager-27/index.jsp?topic=%2Fcom.vmware.wsp-resource\_27%2FGUID-13324012-A09E-4009-ACE0-74E54334948C.html

#### **QUESTION 29**

During an installation of View Connection Server, the Install HTML Access option setting is not being displayed in the installer.

What is the probable cause?

- A. FIPS mode is disabled
- B. Configure Windows Firewall automatically option is selected
- C. IPv6 is selected as Internet Protocol (IP)
- D. IPv4 is selected as Internet Protocol (IP)

# Correct Answer: C

Section: (none) Explanation

#### Explanation/Reference:

Reference: https://pubs.vmware.com/horizon-7-view/index.jsp?topic=%2Fcom.vmware.horizon-view.installation.doc%2FGUID-9F93A59F-C35F-4388-B3D6-CE4F50D8BAFD.html

**QUESTION 30** An administrator installs the Horizon Agent on a Linux virtual machine, and the error

Agent Registration Failed

is displayed. What might be two causes for this error? (Choose two.)

A. The Linux virtual machine was not joined to the Active Directory

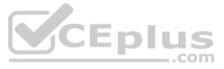

- B. The View Connection Server FQDN, user name, or password was incorrect
- C. There is not enough free space in the /var partition
- D. The View administrator password contains a special character that was not escaped

#### Correct Answer: B Section: (none)

Explanation

#### **Explanation/Reference:**

Reference: https://docs.vmware.com/en/VMware-Horizon-7/7.0/com.vmware.horizon-view.linuxdesktops.doc/GUID-D25CC586-FDB5-4DA1-8FE7-3026B5621973.html

QUESTION 31 An administrator is unable to use a desktop as the parent for an instant clone desktop pool.

What is the most likely cause?

- A. When installing the Horizon View Agent, the Client Drive Redirection option was selected
- B. When installing the Horizon View Agent, the VMware Horizon Instant Clone Agent option was selected
- C. When installing the Horizon View Agent, the VMware Horizon View Composer Agent option was selected
- D. When installing the Horizon View Agent, the vRealize Operations Desktop Agent option was selected

Correct Answer: C Section: (none) Explanation

**Explanation/Reference:** 

QUESTION 32 What are two required Active Directory permissions for the Instant Clone Domain Admin account?

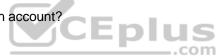

- A. Read all properties
- B. Write all properties
- C. Create computer objects
- D. Full control

Correct Answer: AC Section: (none) Explanation

#### **Explanation/Reference:**

Reference: https://docs.vmware.com/en/VMware-Horizon-7/7.0/com.vmware.horizon-view.installation.doc/GUID-E91881F4-F8C0-48A5-A1A4-61577E287E29.html

QUESTION 33 When preparing a master image for a virtual desktop infrastructure environment, how should disk defragmentation be configured?

- A. Run a disk defragmentation and then schedule automatic defragmentation tasks prior to publishing the desktop
- B. Do not run a disk defragmentation but schedule automatic defragmentation tasks prior to publishing the desktop
- C. Run a disk defragmentation and then disable automatic defragmentation tasks prior to publishing the desktop
- D. Do not run a disk defragmentation but disable automatic defragmentation tasks prior to publishing the desktop

Correct Answer: C Section: (none) Explanation **Explanation/Reference:** Reference: https://docs.vmware.com/en/VMware-Horizon-7/7.1/view-71-setting-up-virtual-desktops.pdf

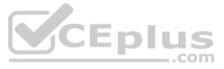

# **QUESTION 34** How does User Environment Manager use the Profile Archive file share?

- A. It stores Flex configuration files
- B. It stores the FlexEngine executable files for distribution
- C. It stores the user personalization settings
- D. It stores backups of the user personalization settings

## Correct Answer: C

Section: (none) Explanation

#### Explanation/Reference:

Reference: https://www.vmware.com/pdf/uem-860-admin-guide.pdf

## **QUESTION 35**

#### Review the exhibit.

| Resource Pool | Session State | Object Type                                              | Protocol | Session Duration(min) | Logon Duration (sec) | User |
|---------------|---------------|----------------------------------------------------------|----------|-----------------------|----------------------|------|
| Test          | Connected     | VDI Desktop Sess                                         | PCoIP    | 1.01                  | ?                    |      |
|               |               | VDI Desktop Sess<br>VDI Desktop Sess<br>VDI Desktop Sess |          |                       | 4                    |      |

While investigating slow logins, the logon duration is missing as shown in the exhibit.

What two actions will report logon duration? (Choose two.)

- A. Restart the Horizon Broker Agent
- B. Reboot all Horizon Connection Servers
- C. Enable the logon duration option in the Horizon Broker Agent configuration D. Synchronize time on Horizon Broker Agent, Desktop Agent and Events DB

Correct Answer: AD Section: (none) Explanation

#### Explanation/Reference:

Reference: https://docs.vmware.com/en/VMware-vRealize-Operations-for-Horizon/6.5/com.vmware.vrealize.horizon.admin/GUID-3312F598-8ADE-4106-BFC5-5E023FBC83B0.html

**QUESTION 36** Which two databases are supported by App Volumes 2.x? (Choose two.)

- A. Microsoft SQL Server 2012 SP3
- B. Microsoft SQL Server Express 2008
- C. Oracle 11g
- D. vPostgres

Correct Answer: AB Section: (none) Explanation Explanation/Reference: Reference: <u>https://docs.vmware.com/en/VMware-App-Volumes/2.13/App-Volumes-Install-Guide-2-13.pdf</u>

**QUESTION 37** What task is a prerequisite before installing View Composer?

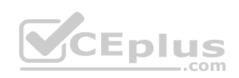

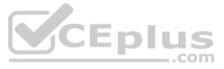

- A. Enable TLSv1.0 security protocol
- B. Create a database and data source name (DSN)
- C. Configure an SSL Certificate for View Composer that is signed by a Certificate Authority (CA)
- D. Pair the connection server with the security server

#### Correct Answer: B

Section: (none) Explanation

#### Explanation/Reference:

Reference: https://pubs.vmware.com/horizon-7-view/topic/com.vmware.horizon-view.installation.doc/GUID-4CF63F93-8AEC-4840-9EEF-2D60F3E6C6D1.html

**QUESTION 38** An administrator is configuring a rule for an Access Policy in VMware Identity Manager.

Which three settings can be configured to manage user access to their apps portal as a whole, or to specified Web application? (Choose three.)

- A. Network Range
- B. Application category
- C. Device Type
- D. Rule Schedule
- E. Authentication Type

#### Correct Answer: ACE Section: (none) Explanation

#### Explanation/Reference:

Reference: https://pubs.vmware.com/vidm-24/index.jsp?topic=%2Fcom.vmware.wsp-administrator 24%2FGUID-C2B03912-C7D8-4524-AE6E-8E8B901B9FD6.html

**QUESTION 39** When troubleshooting issues with the View Agent, which tool can be used to generate a Data Collection Tool (DCT) bundle?

- A. mslexec
- B. vdadmin
- C. vdmutil
- D. Imvutil

#### Correct Answer: B Section: (none) Explanation

# Explanation/Reference:

Reference <a href="https://pubs.vmware.com/horizon-7-view/index.jsp#com.vmware.horizon-view.administration.doc/GUID-1621BB82-8175-4F27-A33E-37B2B0DA9763.html">https://pubs.vmware.com/horizon-7-view/index.jsp#com.vmware.horizon-view.administration.doc/GUID-1621BB82-8175-4F27-A33E-37B2B0DA9763.html</a>

**QUESTION 40** When configuring Horizon in FIPS mode, what security protocol is the default?

- A. TLSv1.0
- B. SSLv3
- C. SSLv1
- D. TLSv1.2

Correct Answer: D Section: (none) Explanation

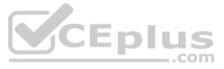

Reference: https://docs.vmware.com/en/VMware-Horizon-7/7.2/com.vmware.horizon-view.installation.doc/GUID-D45D876C-C8FA-4B92-9938-72A22568E39A.html

#### **QUESTION 41**

One of the datastores containing a linked clone desktop pool is running out of disk space and an administrator adds a second datastore.

Which operation should the administrator perform to resolve the issue?

- A. Refresh
- B. Storage vMotion
- C. Recompose
- D. Rebalance

Correct Answer: B Section: (none) Explanation

**Explanation/Reference:** 

#### **QUESTION 42**

Within User Environment Manager, which is the correct option to Turn Off the FlexEngine Config File Processing at logon and logoff for a particular application or setting?

- A. Uncheck the Enable DirectFlex for this config file option in the DirectFlex settings tab
- B. Disable the DirectFlex advanced settings within the VMware UEM GPO
- C. Disable by right-clicking the application or setting in the tree view
- D. Uncheck the Process during logon and logoff option in the Advanced settings tab

# Correct Answer: D

Section: (none) Explanation

#### Explanation/Reference:

Reference: https://docs.vmware.com/en/VMware-User-Environment-Manager/9.1/user-environment-manager91-adminguide.pdf

#### **QUESTION 43**

When integrating a Citrix deployment in VMware Identity Manager, what can be done in the Administration Console with Citrix resources?

- A. Entitle users to those Citrix resources
- B. View the Citrix resources and their entitlements
- C. Modify the settings of the Citrix resources
- D. Manage Citrix-published applications and Citrix-published desktops

Correct Answer: B Section: (none) Explanation

#### **Explanation/Reference:**

**QUESTION 44** What is the minimum Active Directory functional level supported by App Volumes 2.x?

- A. Microsoft Windows 2008 functional level or later
- B. Microsoft Windows 2000 functional level or later C. Microsoft Windows 2012 functional level or later
- D. Microsoft Windows 2003 functional level or later

#### Correct Answer: A

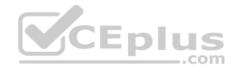

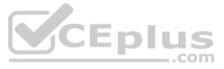

Section: (none) Explanation

#### **Explanation/Reference:**

QUESTION 45 Within VMware User Environment Manager management console, which are correct Triggers for Triggered Tasks?

- A. Lock workstation, Unlock workstation, Disconnect session, and Reconnect session
- B. Disconnect workstation, Reconnect workstation, Lock session, and Unlock session
- C. Lock workstation, Unlock workstation, Logoff User, and Login User
- D. Restart workstation, Shutdown workstation, Disconnect session, and Reconnect session

Correct Answer: A Section: (none) Explanation

#### Explanation/Reference:

Reference: https://docs.vmware.com/en/VMware-User-Environment-Manager/9.2/com.vmware.user.environment.manager-adminguide/GUID-14F8DB16-7C26-4A76-9FD2-C437C6EA72E2.html

QUESTION 46 View Composer supports which database version?

A. Microsoft SQL Server 2012

- B. vPostgres
- C. Oracle 11g
- D. Microsoft SQL Server 2008 SP1

Correct Answer: A Section: (none) Explanation

#### Explanation/Reference:

Reference: https://pubs.vmware.com/horizon-view-60/index.jsp?topic=%2Fcom.vmware.horizon-view.installation.doc%2FGUID-5B2266B8-EA3C-4F49-BABB-2D0B91DE6C1D.html

QUESTION 47 What are two RDS Desktop pool settings? (Choose two.)

- A. Allow users to choose protocol
- B. Connection Server restrictions
- C. Adobe Flash quality
- D. Allow users to reset their machines

Correct Answer: BC Section: (none) Explanation

Explanation/Reference: Reference: http://docs.hol.vmware.com/HOL-2016/hol-mbl-1651 html en/

#### **QUESTION 48**

Where does VMware Identity Manager administrator access the Join Domain command?

- A. Identity & Access Management > Manage > Identity Providers
- B. Identity & Access Management > Manage > Appliance Settings
- C. Identity & Access Management > Setup > Connectors
- D. Identity & Access Management > Setup > AirWatch

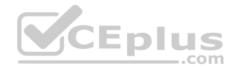

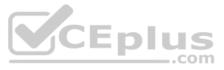

Correct Answer: C Section: (none) Explanation

#### Explanation/Reference:

Reference: https://docs.vmware.com/en/VMware-Identity-Manager/2.8/idm-28-administrator.pdf

**QUESTION 49** When installing and configuring User Environment Manager, which features are the components of the installer?

- A. VMware User Environment Manager, FlexEngine, Application Migration, Self-Support, VMware User Environment Manager management console
- B. VMware User Environment Manager DirectFlex, Application Profiler, Self-Support, VMware User Environment Manager management console
- C. VMware User Environment Manager FlexEngine, Application Profiler, Silo-Support, VMware User Environment Manager management console
- D. VMware User Environment Manager FlexEngine, Application Migration, Silo-Support, VMware User Environment Manager management console

Correct Answer: A Section: (none) Explanation

Explanation/Reference:

#### **QUESTION 50**

Which installation type should be selected to generate a View Connection Server instance with a View LDAP configuration that is copied from an existing instance?

A. Enrollment Server installation

- B. Security Server installation
- C. Replica installation
- D. Standard installation

Correct Answer: C Section: (none) Explanation

#### **Explanation/Reference:**

Reference: https://docs.vmware.com/en/VMware-Horizon-7/7.1/com.vmware.horizon-view.installation.doc/GUID-086D023E-7A05-49E3-8077-7D5C055EBB3B.html

**QUESTION 51** What location will verify the successful installation of vRealize Operations for VMware Horizon?

- A. View Administrator Console
- B. Horizon Adapter Self Health Dashboard
- C. VMware vSphere Client
- D. vRealize Operation Manager log files on vCenter server

Correct Answer: B Section: (none) Explanation

Explanation/Reference:

**QUESTION 52** What is the recommended relationship between View Composer servers and vCenter servers?

- A. Many View Composer servers to many vCenter servers
- B. One View Composer server to one vCenter server
- C. One View Composer server to many vCenter servers
- D. Many View Composer servers to one vCenter server

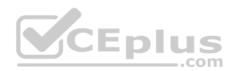

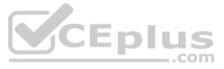

Correct Answer: B Section: (none) Explanation

#### Explanation/Reference:

Reference: <a href="https://pubs.vmware.com/view-52/index.jsp?topic=%2Fcom.vmware.view.administration.doc%2FGUID-F20397F5-A0A1-4DF1-A4FB-11F15E94331D.html">https://pubs.vmware.com/view-52/index.jsp?topic=%2Fcom.vmware.view.administration.doc%2FGUID-F20397F5-A0A1-4DF1-A4FB-11F15E94331D.html</a>

**QUESTION 53** Which three Microsoft Windows services can be disabled to improve virtual desktop performance? (Choose three.)

- A. Windows Update
- B. Windows Index
- C. Superfetch
- D. Workstation
- E. User Profile Service

Correct Answer: ABC Section: (none) Explanation

#### Explanation/Reference:

Reference: https://www.vmware.com/content/dam/digitalmarketing/vmware/en/pdf/techpaper/vmware-horizon-6-view-performance-best-practices.pdf page 21

**QUESTION 54** The VMware Horizon administrator is unable to configure View Storage Accelerator on a vSphere 6 desktop virtual machine.

What could be the reason?

- A. You cannot use View Storage Accelerator in a vSphere 5.5 or later environments
- B. The virtual machine is on a VSAN datastore
- C. Global Policies has been edited and the Multimedia redirection (MMR) value has been set to Allow
- D. The virtual machine is larger than 512GB

Correct Answer: D Section: (none) Explanation

#### Explanation/Reference:

#### **QUESTION 55**

Within the VMware User Environment Manager management console, which three actions does the Config File Creation wizard allow a user to take? (Choose three.)

- A. Create a custom config file
- B. Use a Windows Common Setting
- C. Create Predefined Settings
- D. Configure an application for DirectFlex
- E. Use an Application Template

Correct Answer: ABE Section: (none) Explanation

Explanation/Reference:

Reference: https://www.carlstalhood.com/vmware-user-environment-manager/

#### **QUESTION 56**

An administrator deploys a linked clone pool and notices that many virtual machines are in an Error state. This cycle keeps repeating.

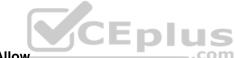

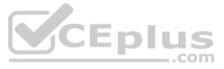

What can be done to correct this issue?

- A. Use the new snapshot or template to recreate the pool
- B. Restart the View Composer service
- C. Disable provisioning on the pool
- D. Restart the View Connection Server service

#### Correct Answer: A Section: (none) Explanation

Explanation/Reference: Reference: https://pubs.vmware.com/view-51/index.jsp?topic=%2Fcom.vmware.view.administration.doc%2FGUID-31B7F13E-A53B-4131-8BC0-B72F4E348FBA.html

**QUESTION 57** Which two best practices must be followed when deploying Horizon View on VMware VSAN? (Choose two.)

- A. Turn on VMware vSphere Storage APIs Array Integration
- B. Increase the amount of smaller SAS disks used for the capacity tier
- C. Enable Horizon View Storage Acceleration
- D. Disable Horizon View Storage Acceleration
- E. Increase the amount of smaller SAS disks used for the caching tier

Correct Answer: CE Section: (none) Explanation

**Explanation/Reference:** 

#### **QUESTION 58**

Which three Microsoft Windows desktop versions are supported by VMware User Environment Manager? (Choose three.)

- A. Microsoft Windows 8.1
- B. Microsoft Windows 8
- C. Microsoft Windows XP
- D. Microsoft Windows 10
- E. Microsoft Windows 7

Correct Answer: ADE Section: (none) Explanation

#### Explanation/Reference:

Reference: https://docs.vmware.com/en/VMware-User-Environment-Manager/9.4/user-enviroment-manager94-install-config.pdf

#### **QUESTION 59**

An application was installed into an AppStack using Microsoft Windows 8.1. The administrator knows that this is a very simple application, and that the AppStack is compatible with other versions of Windows.

How can the administrator make the AppStack available under Microsoft Windows 7?

- A. Go to Volumes, AppStacks, select the AppStack and click Update. Provision the new AppStack to the operating system it should be available to.
- B. Go to Volumes, AppStacks, Select the AppStack and click Assign. Then select the virtual machines it should be available to.
- C. Go to Volumes, AppStacks, select the AppStack and click Edit. Then select the operating systems it should be available to.
- D. Go to AppStacks, select the volume and click modify. Enter the operating system it should be available to and click save.

Correct Answer: C

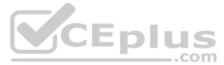

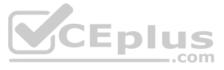

Section: (none) Explanation

#### **Explanation/Reference:**

#### **QUESTION 60**

An ESXI host has instant clone virtual machines running on it. What tool should be used to place it into maintenance mode?

- A. ViewDbChk
- B. VMware vSphere Client
- C. vdmadmin
- D. IcMaint

Correct Answer: D Section: (none) Explanation

#### Explanation/Reference:

Reference: https://docs.vmware.com/en/VMware-Horizon-7/7.2/com.vmware.horizon.virtual.desktops.doc/GUID-6025D684-2E05-4857-9C24-18F16DDC38FD.html

QUESTION 61 How can an administrator access the User Environment Manager console for the first time?

- A. Deploy the User Environment Manager appliance, select the Flex management console option, then launch the management console application.
- B. Deploy the User Environment Manager appliance, select the Flex management console option, then connect to the appliance at https://UEM-Console.vmware.com:9443/ui.
- C. Launch the User Environment Manager installer, perform a Custom install, select the Flex management console option, then connect to the computer at https://UEM-Console.vmware.com:9443/ui.
- D. Launch the User Environment Manager installer, perform a Custom install, select the Flex management console option, then launch the management console application.

Correct Answer: A Section: (none) Explanation

**Explanation/Reference:** 

#### **QUESTION 62**

VMware User Environment Manager Application Profiler allows for what two supported capabilities? (Choose two.)

- A. Application Profiler allows for the individual user Personalization of applications
- B. Application Profiler analyzes registry and file system location settings for a particular application
- C. Application Profiler allows for the creation of application-specific Predefined Settings
- D. Application Profiler analyzes for the creation of Application Templates

Correct Answer: BC Section: (none) Explanation

#### Explanation/Reference:

Reference: https://www.vmware.com/pdf/uem-860-app-profiler-admin-guide.pdf

QUESTION 63 A VMware Identity Manager appliance has just been installed. An administrator wants to install an SSL signed Certificate onto the appliance.

Where is this done?

A. In the Identity Manager Admin page under Identity & Access Management > Manage > Identity Providers

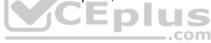

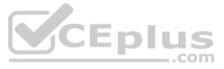

- B. In the Identity Manager Admin page under Appliance Settings > Manage Configuration > Install Certificate
- C. At the appliance console of the Identity Manager server
- D. In the Identity Manager Admin page under Identity & Access Management > Setup > Connectors

#### Correct Answer: B Section: (none) Explanation

#### Explanation/Reference:

Reference: https://docs.vmware.com/en/VMware-Identity-Manager/3.2/vidm\_windows\_install/GUID-5D5C4B3C-21C7-44E4-86BD-6CE22C9746BE.html

**QUESTION 64** One of the datastores containing a manual desktop pool is running out of disk space and an administrator adds a second datastore.

Which operation should the administrator perform to resolve the issue?

- A. Recompose
- B. Storage vMotion
- C. Refresh
- D. Rebalance

Correct Answer: B Section: (none) Explanation

Explanation/Reference:

**QUESTION 65** When an existing AppStack is updated, which two actions must be performed? (Choose two.)

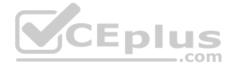

- A. The original appstack is deleted
- B. The AppStack is provisioned to a virtual machine
- C. A VMFS snapshot of the existing AppStack is made
- D. The existing AppStack is cloned to a new .vmdk

Correct Answer: BD Section: (none) Explanation

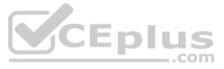